# **Lohn**

Innerhalb der **Abrechnungsvorgabe(n)** für einen Mitarbeiter steht das Register: "**Lohn**" zur Verfügung.

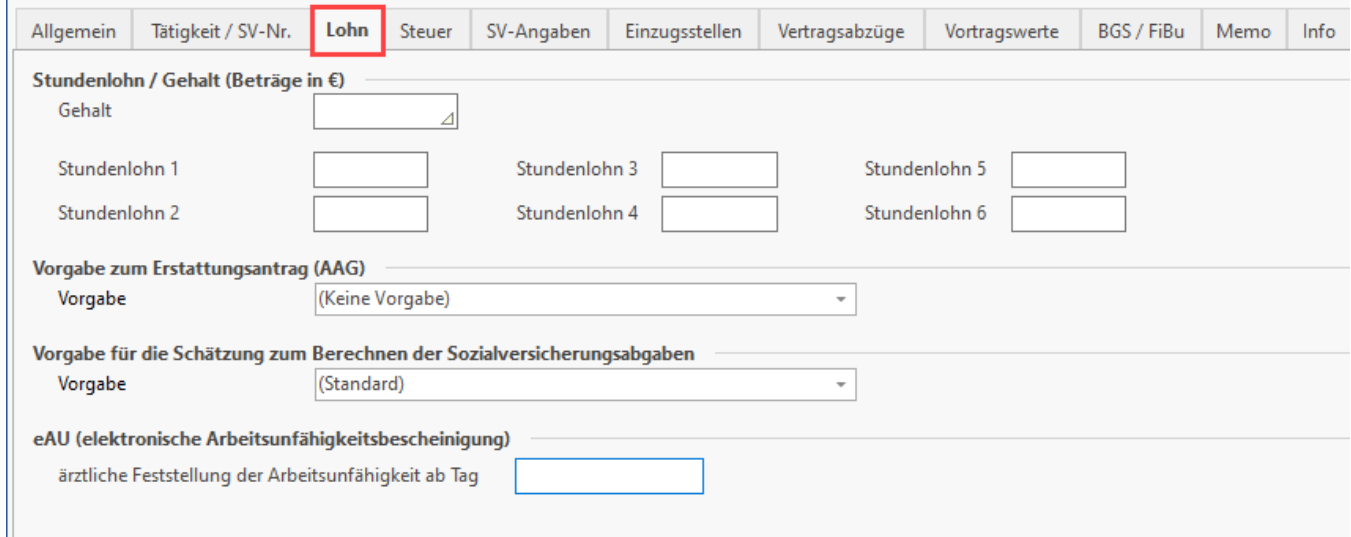

# Stundenlohn / Gehalt

### **Gehalt:**

Der hier angegebene Betrag wird bei der Bruttolohnerfassung als Vorschlag übernommen, wenn eine Lohnart "Gehalt" aufgerufen wird.

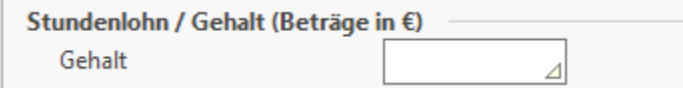

#### **Beachten Sie:** Λ

Wird im Feld Gehalt ein Wert innerhalb des Übergangsbereichs (ab 01.07.2019) eingegeben, so erscheint eine Statusmeldung: "Übergangsbereichprüfung: Der Mitarbeiter liegt anhand des eingegebenen Gehalts innerhalb des Übergangsbereich. Bitte prüfen Sie, ob das Kennzeichen Übergangsbereich aktiviert werden muss". Diese Prüfung findet auch auf den Feldern Stundenlohn 1-6 statt.

### **Stundenlohn 1 bis 6:**

Dieser Betrag wird in die Bruttolohnerfassung als Vorschlag übernommen, wenn eine Lohnart "**Stundenlohn 1**" ... "**Stundenlohn 6**" aufgerufen wird.

Eine Abänderung dieser vorgeschlagenen Werte ist in der Bruttolohnerfassung jederzeit möglich.

Sofern der Betrag in den Übergangsbereich (ab 01.07.2019) fällt, erscheint eine entsprechende Statusmeldung.

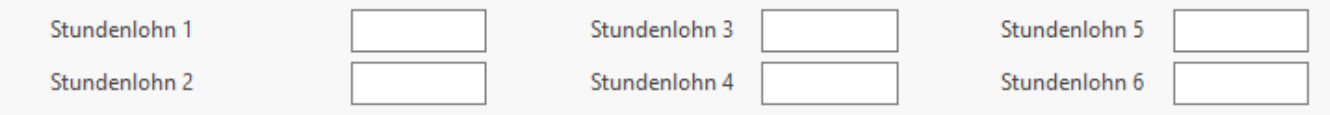

# Vorgabe zum Erstattungsantrag (AAG)

An dieser Stelle geben Sie an, ob es sich beim Mitarbeiter um einen Lohnempfänger (Stundenlohn) oder einen Empfänger von Gehalt (Gehaltsempfänger) handelt. Sie können zwischen folgenden Einträgen wählen:

- **(Keine Vorgabe)**
- **Empfänger von Lohn**
- **Empfänger von Gehalt**

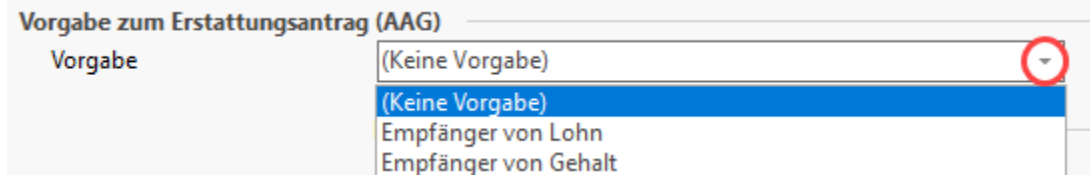

#### **Beachten Sie:** Λ

Seit 2016 ist bei Hinterlegung einer Fehlzeit "10.3 Entgeltfortzahlung nach U1" für die Erstellung von Erstattungsanträgen (AAG) diese Vorgabe zwingend erforderlich, um die inhaltlich korrekte Übertragung an die Einzugsstellen zu garantieren.

# Vorgabe für die Schätzung zum Berechnen der SV-Abgaben

Welche Daten für die Schätzung herangezogen werden, kann je Mitarbeiter festgelegt werden.

Folgende Möglichkeiten stehen zur Verfügung:

- **Standard**: wurden in der Bruttolohnerfassung des aktuellen Abrechnungsmonats bereits Daten erfasst werden diese zur Schätzung herangezogen. Sind im aktuellen Monat noch keine Daten erfasst, werden die Daten aus der Bruttolohnerfassung des Vormonats herangezogen.
- **Nur Abrechnung für aktuellen Monat beachten**: Es werden ausschließlich die Daten der Bruttolohnerfassung des laufenden Monats zur Ermittlung der Schätzwerte herangezogen.
- **Nur Abrechnung des letzten Monats beachten**: Es werden ausschließlich die Daten der Bruttolohnerfassung des Vormonats zur Ermittlung der Schätzwerte herangezogen.
- **Laut folgenden Vorgaben**: es können laufende Bezüge und Einmalzahlungen pro Kalendermonat festgelegt werden. Unabhängig von der jeweiligen Bruttolohnerfassung werden diese Werte für die Ermittlung der SV-Abgaben herangezogen.

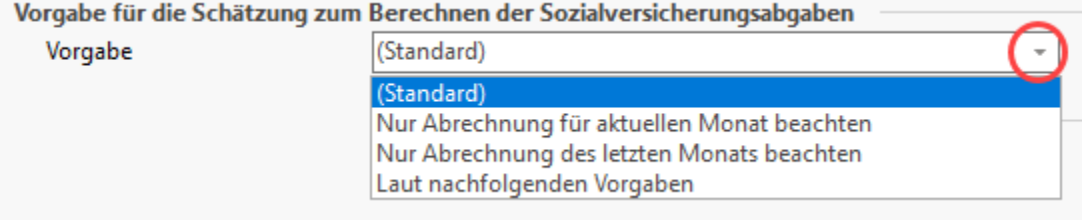

# eAU (elektronische Arbeitsunfähigkeitsbescheinigung)

Innerhalb der Abrechnungsvorgaben können Sie speziell für einzelne Mitarbeiter individuell kürzere oder längere Fristen festlegen, ab welchem Tag eine ärztliche Feststellung der Arbeitsunfähigkeit stattzufinden hat. Wurde dieses Feld in den Mitarbeiter-Stammdaten gefüllt, so gilt dieses für den betroffenen Mitarbeiter. Sofern das Feld leer ist, wird auf die Vorgabe der Einstellungen im Mandanten zurückgegriffen.

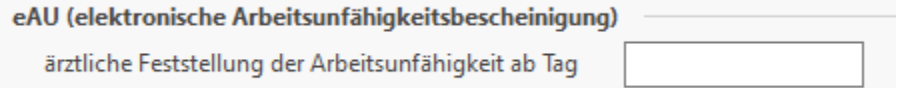

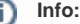

Ein praktisches Beispiel erhalten Sie in folgendem Hilfe-Artikel:

[2 Ausgehende Meldung: Frühester Versandtermin der Anfrage](https://hilfe.microtech.de/pages/viewpage.action?pageId=359137299)

Die globale Einstellungen im Mandantenbereich bzw. die Einstellungen für die Betriebsstätten finden Sie in folgendem Hilfe-Artikeln:

- [Meine Firma / Mein Mandant Register: "Weitere Angaben"](https://hilfe.microtech.de/pages/viewpage.action?pageId=11734533)
- [Betriebsstätte \(Parameter\)](https://hilfe.microtech.de/pages/viewpage.action?pageId=11735814)